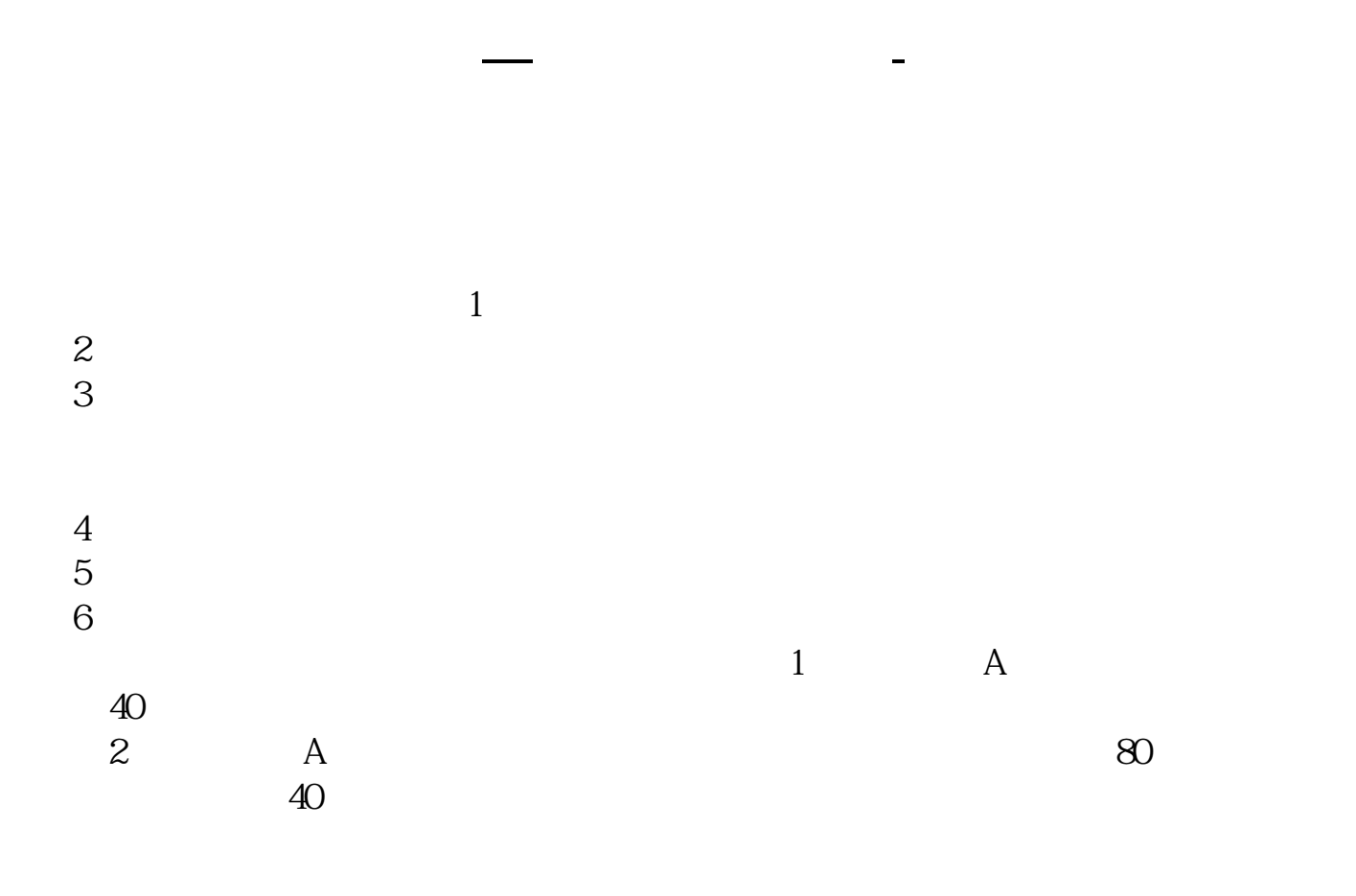

无投资经验要求,也无需填写创业板风险提示书参考资料: 百科-创业板

&nbsp

 $\alpha$  , we have  $\alpha$  the same  $\alpha$  $\mathbf 1$ 

 $\overline{2}$ 

 $1/4$ 

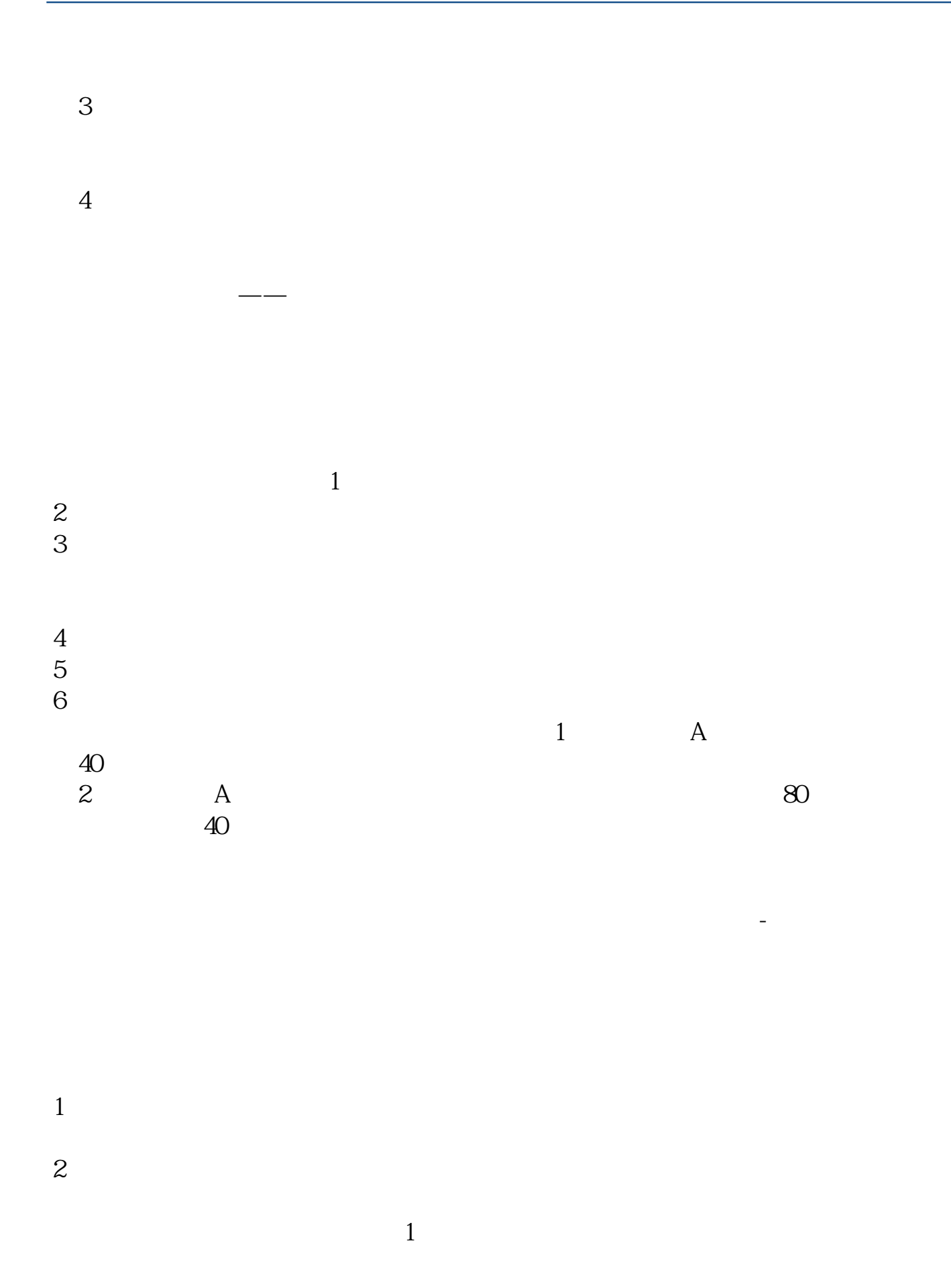

参考资料: 百科-股票开户

 $2$ ), and  $\lambda$  $3$  $4$  $5$ 

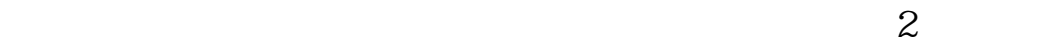

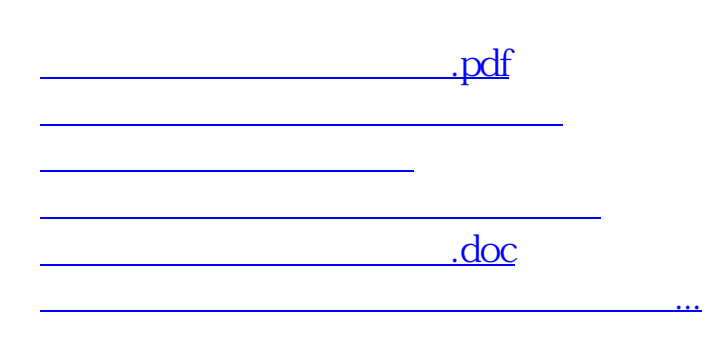

<https://www.gupiaozhishiba.com/book/28079731.html>